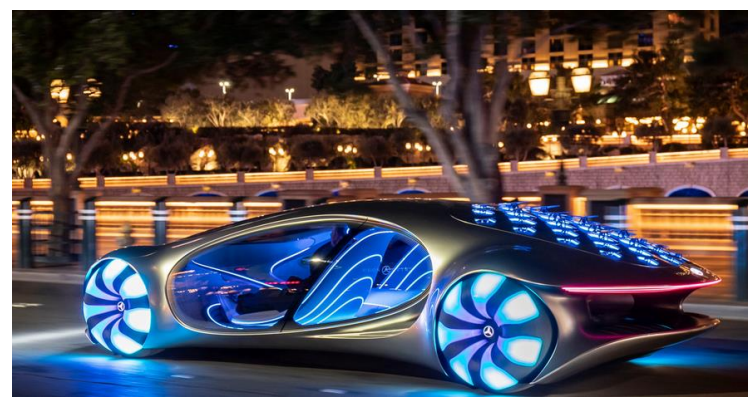

Рисунок 3 – Концепт-кар на дороге

## **ЛИТЕРАТУРА**

1.Электромобили [Электронный ресурс]. – Электронные данные. – Режим доступа: <https://www.sites.google.com/site/elektromobils/preimusestva-elektromobile>

2. Автомобили: Испытания: Учеб. пособие для вузов / В.М. Беляев, М.С. Высоцкий, JI.X. Гилелес и др., Под ред. А.И. Гришкевича, М.С. Высоцкого. -Мн.: Выш. шк., 1991. - 187 е.: ил.

3. Электромобили [Электронный ресурс]. – Электронные данные. – Режим доступа: https://naturetime.ru/2014/08/preimushhestva-elektromobilya-i-ego-nedostatki/

4. Выставка CES 2020 [Электронный ресурс]. – Электронные данные.–Режим доступа https://hitech.mail.ru/ces2020/

5. Выставка CES 2020 [Электронный ресурс]. – Электронные данные. – Режим доступа : <https://auto.tut.by/news/autonews/668289.html>

6. Современные электромобили. Устройство, отличия, выбор для российских дорог

[Электронный ресурс]. – Электронные данные.–Режим доступа : https://www.litres.ru/andreykashkarov/sovremennye-elektromobili-ustroystvo-otlichiya-vybor-dlya-rossiyskih-dorog

### **УДК 377.5**

### **ПРОГРАММА-ПОМОЩНИК ПО «ПРЕОБРАЗОВАТЕЛЬНОЙ ТЕХНИКЕ»**

*В.Е. Бобр, учащийся гр. ТОС-301 Н.И Запотылок, преподаватель*

*УО «Гомельский городской машиностроительный колледж»*

**Введение.** При изучении дисциплины «Преобразовательная техника» возникали трудности по изучению и исследованию электронных схем. В связи с этим была разработана программа- помощник, которая позволяет более полно изучить принцип действия схем, а также выполнить различного рода лабораторные работы.

Цель работы: применение электронных средств обучения при исследовании схем преобразовательной техники.

Задачи:

- применение прикладных программ для исследования электронных схем различного уровня сложности;

- моделирование и проектирование схем по дисциплине «Преобразовательная техника".

В помощнике применяются следующие программы: Electronics Workbench, Осциллограф и также CPU 580, при помощи которых и будут проводиться исследования схем.

Помощник написан на языке программирования с#, с помощью технологии Windows Forms .Net Framework, под .Net Framework 2 используя IDE Visual Studio 2019 Community.

**Основная часть.** Проведены исследования принципа действия и применения прикладных программ Electronics Workbench, электронного осциллографа и по анализу исследования данную программу-помощник можно применить для разработки схем по дисциплине

«Преобразовательной техника», а также для других изучаемых дисциплин: «Электронная техника», «Цифровая микропроцессорная техника».

При запуске программы, вас встречает меню:

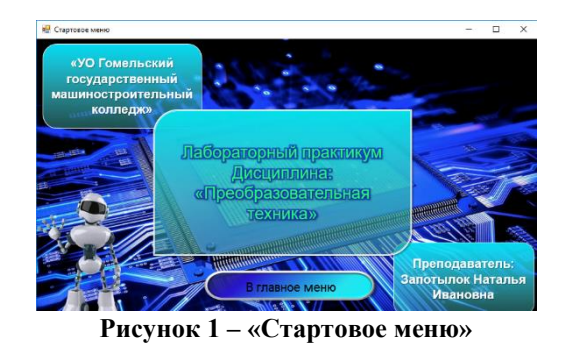

После нажатия клавиши в главное меню отражается окно, в котором приведены, необходимые разделы-клавиши для перехода между разделами:

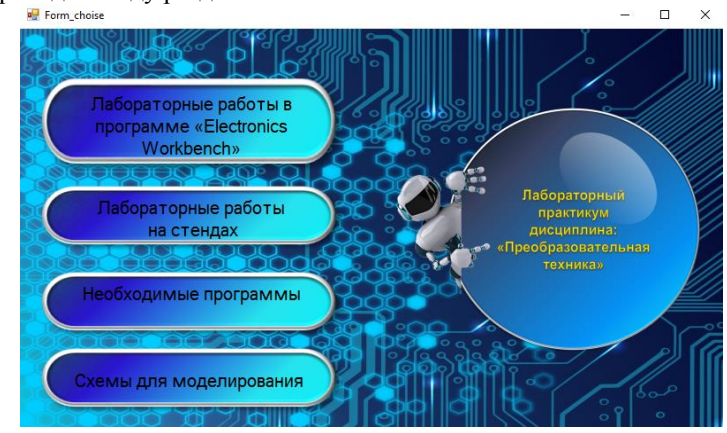

**Рисунок 2 – «Главное меню»**

Нажатие первой клавиши Лабораторные работы в программе «Electronics Workbench» открывает новое окно, где показаны кнопки для открытия любой из методических документаций по каждой лабораторной работы, а также под кнопками по открытию методических документаций, есть кнопки для быстрого открытия электронных схем Electronics Workbench, в которых можно будет приступить сразу к выполнению лабораторной работы и эмулировать электронные схемы, результаты которых будут заносить в отчёты.

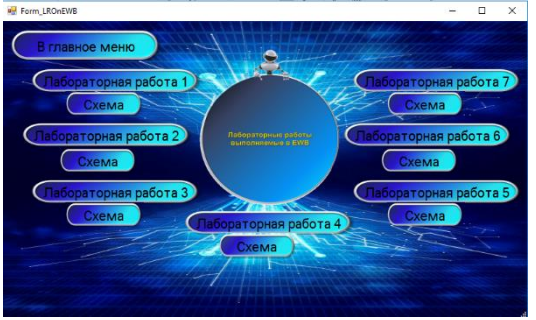

**Рисунок 3 – «Лабораторные работы в программе «Electronics Workbench»»**

При нажатии на кнопку «Лабораторные работы на стендах» в главном меню открывается документ, в котором есть все методические инструкции для лабороторных работ выполняемых на стендах. Если нажать на кнопку «Необходимые программы», тогда появится окно, где мы сможем установить программы для работы с теми же схемами Electronics Workbench, осциллограф или эмулятор CPU580.

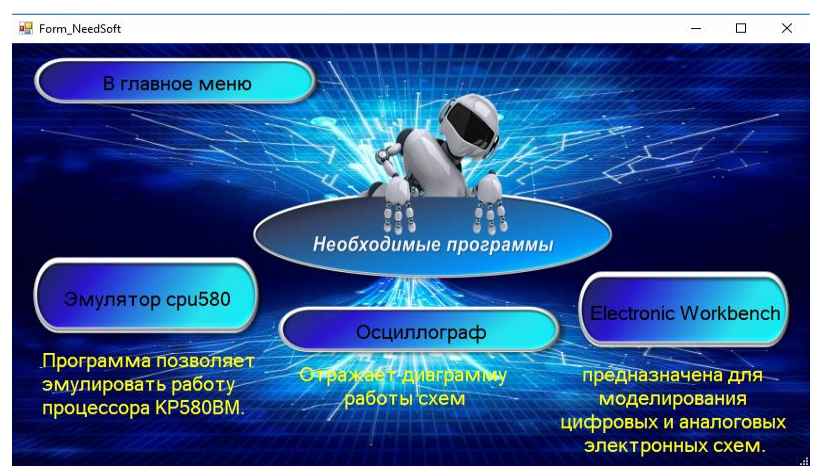

**Рисунок 4 – «Необходимые программы»**

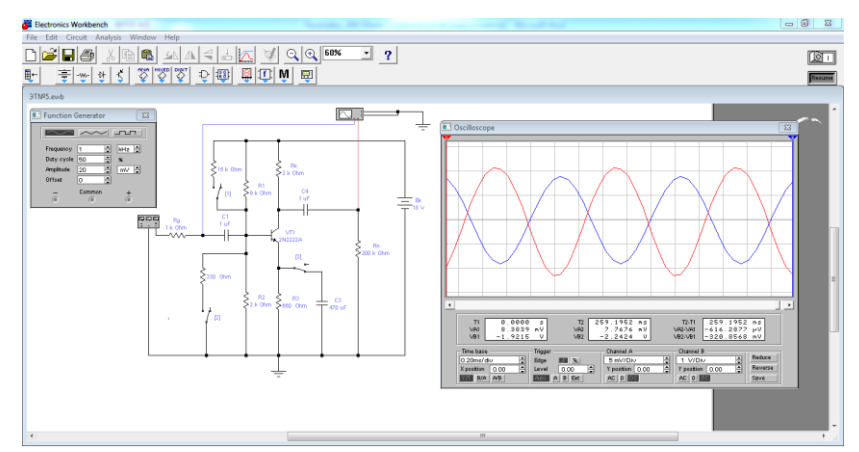

**Рисунок 5 - Пример выполнения одной из лабораторнох работ в программе «Electronics Workbench»**

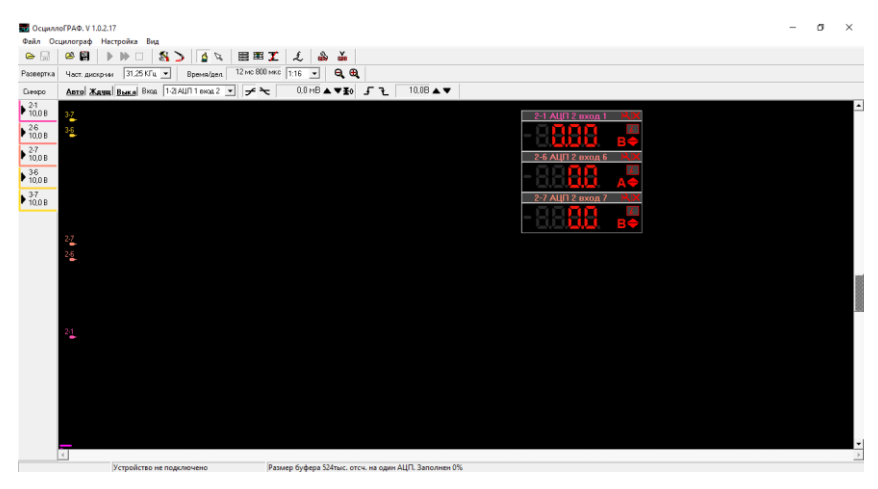

**Рисунок 6 - Пример использования программы «Осциллограф»**

Если нажать на кнопку «Схемы для моделирования программа», откроется вордовский документ, в котором собраны основные схемы используемые в преобразовательной технике.

**Заключение.** Разработанная программа была апробирована в 2-х группах по специальности «Техническое обслуживание технологического оборудования и средств робототехники в автоматизированном производстве». В первой группе ТОС-31 лабораторные работы проводились традиционно на лабораторных стендах, а во второй группе ТОС-301 – с использованием разработанной программы-помощника.

Результаты обучения приведены на диаграмме.

Как видно из диаграмм, средний балл успеваемости в группе ТОС-301 на порядок выше, чем в группе ТОС-31 (ТОС-301 – 7,8; ТОС-31 – 6,4).

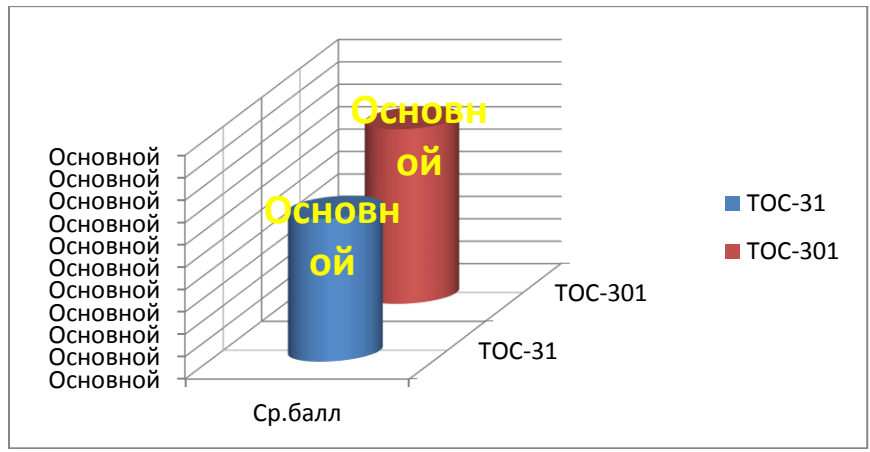

**Рисунок 7 – Диаграмма оценок**

Анализируя результаты работы можно отметить, что применение данного комплекса позволяет: - повышается эффективность процесса обучения, качество усвоения материала;

- процесс обучения становиться творческим, увлекательным;

- формируется творческое мышление;

- возникают новые мотивы познавательной деятельности и, как следствие, растет интерес к специальности;

- развиваются коммуникативные способности учащихся.

#### **ЛИТЕРАТУРА**

1. Bourabai [Электронный ресурс]. – Режим доступа: [http://bourabai.kz/toe/1/1-2.htm.](http://bourabai.kz/toe/1/1-2.htm) –Дата доступа: 15.03.2020

2. ItTeach [Электронный ресурс]. – Режим доступа: https://itteach.ru/workbench/znakomstvo-selectronics-workbench. –Дата доступа: 15.03.2020

3. StudBooks [Электронный ресурс]. – Режим доступа: 1. https://studbooks.net/2274460/informatika/ustanovka\_parametrov\_komponentov. –Дата доступа: 15.03.2020

4. StudFiles [Электронный ресурс]. – Режим доступа: https://studfile.net/preview/3619108/page:2/. – Дата доступа: 16.03.2020

5. Забродин, Ю. С. Промышленная электроника: Учебник для вузов / Ю. С.Забродим, М.: Высш. школа, 2011.

6. Починин, В.И. Основы электроники и микроэлектроники: учеб.пособие/ В.И. Починин. Минск. 2011.

**УДК 621**

# **РОБОТЫ НА ПРОИЗВОДСТВЕ**

*М.В. Кот, учащийся гр. 469*

*Е.В. Курьян, преподаватель*

*УО "Брестский государственный колледж сферы обслуживания"*

**Введение**. Сегодня актуальной является тема роботов. Когда кто-то начинает говорить о роботах, мы вспоминаем что-то похожее на терминатора, робота Валли или на обычную руку-манипулятор. Но роботы – это и чудесные машины, которые упрощают тяжелый или опасный труд человека. Машины, которые трудятся на нефтяных платформах глубоко в шахтах, на морском дне или просто на заводе. Обратимся к термину. Робот (чеш. robot, от robota — «подневольный труд») — автоматическое устройство, предназначенное для осуществления различного рода механических операций, которое действует по заранее заложенной программе [1]. На сегодняшний день роботизация развивается достаточно быстро, сейчас роботы заменяют людей в сложных и опасных сферах деятельности, таких как ядерная энергетика, электромонтажные работы, лесоповал, микроэлектроника, работа с химическими и биологическими веществами. А иногда они оказывают помощь человеку в быту - попросту убирают, как робот-пылесос. На сегодняшний момент самой роботизированной страной является Корея, где на 10000 человек приходится около 700 роботов. Также в десятку самых роботизированных стран входят Сингапур, Таиланд, Словения, Япония, др. Эти страны актуальны для адаптации роботизации. Самой не роботизированной является Индия, где число роботов на 10000 человек приблизительно 4 [2]. Проблема автоматизации и роботизации заключается в стоимости установки и обслуживания тех или иных механизмов. Поэтому некоторые страны не могут роботизироваться в полной мере. Кроме того, проблема